知能情報工学演習I

## 平成 21 4 9

# **1** Linux

## $1.1$

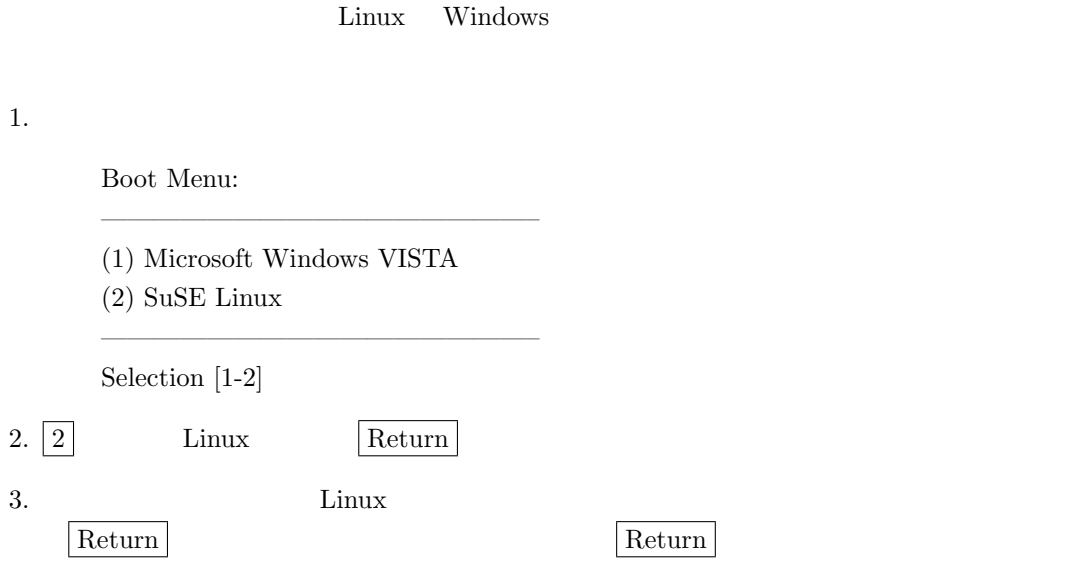

#### $1.2$

#### **2**  $\longrightarrow$

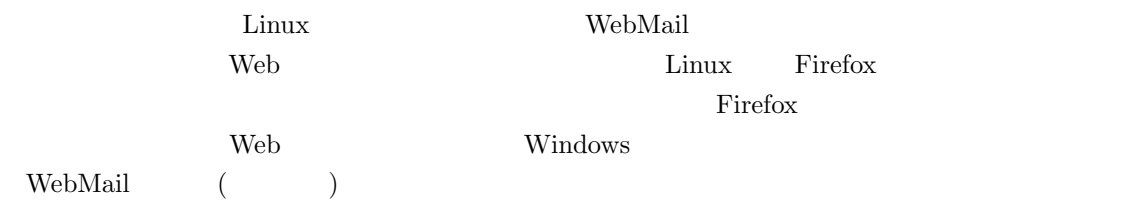

http://www.edu.osakafu-u.ac.jp webMail について WebMail にほんしゃ WebMail にほんしゃ WebMail にじゅうしょください。

**3 a** 

 $(1)$ (Windows )Linux  $(2)1CD$  Linux  $(3)$ Windows Linux  $3$  $(1)$ Linux  $PC$   $C$ to Linux web  $\lambda$ **Example 3** Windows The Unit of  $\mathbb{P}\mathbb{C}$  Linux  $W$ indows Linux ( $)$ Windows Windows 2008  $\text{wubi}(\text{ubuntu installer}) \label{eq:weibn}$ http://wubi-installer.org/ (2)  $1CD \text{ Linux}$   $1CD \text{ Linux}$  $CD$  Linux ended as  $CD$ 1CD Linux  $\begin{tabular}{ll} Web \end{tabular} \begin{tabular}{ll} \multicolumn{2}{c}{} & \multicolumn{2}{c}{} & \multicolumn{2}{c}$ KNOPPIX Berry Linux http://www.rcis.aist.go.jp/project/knoppix/ http://yui.mine.nu/linux/berry.html  $(3)$  Windows UNIX  $\blacksquare$  $\begin{array}{lll} \mathrm{IATF} X & \mathrm{UNIX} & \mathrm{Meadow} & \mathrm{W32TeV} \end{array}$ Cygwin Meadow http://www.meadowy.org/meadow/wiki/ W32TeX Meadow http://www.fsci.fuk.kindai.ac.jp/kakuto/win32-ptex/web2c75.html Cygwin http://sohda.net/cygwin/

授業の資料

http://imlab.jp/~masa/class/